# **Jde User Guide**

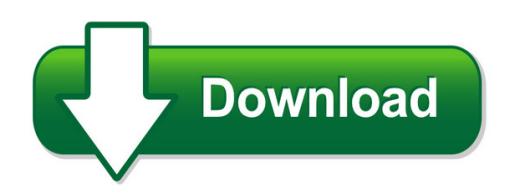

We have made it easy for you to find a PDF Ebooks without any digging. And by having access to our ebooks online or by storing it on your computer, you have convenient answers with ide user guide. To get started finding ide user guide, you are right to find our website which has a comprehensive collection of manuals listed.

Our library is the biggest of these that have literally hundreds of thousands of different products represented. You will also see that there are specific sites catered to different product types or categories, brands or niches related with jde user guide. So depending on what exactly you are searching, you will be able to choose ebooks to suit your own need Need to access completely for **Ebook PDF jde user guide**?

ebook download for mobile, ebooks download novels, ebooks library, book spot, books online to read, ebook download sites without registration, ebooks download for android, ebooks for android, ebooks for ipad, ebooks for kindle, ebooks online, ebooks pdf, epub ebooks, online books download, online library novels, online public library, read books online free no download full book, read entire books online, read full length books online, read popular books online.

Document about Jde User Guide is available on print and digital edition. This pdf ebook is one of digital edition of Jde User Guide that can be search along internet in google, bing, yahoo and other mayor seach engine. This special edition completed with other document such as :

#### **Jd Edwards Enterpriseone Mobile Applications Data Sheet**

4 | jd edwards enterpriseone mobile applications datasheet or acl e d at a sh e et an employee. project management review project financial information at the project level, as well as review and update high-level project information. review project financial information by cost code, as well as review and update project progress information for each cost code.

#### **Jde Requirement Planning Overview - Jdeasy Software**

jde requirement planning overview requirements planning www.jdeasysoftware.com copyright 2012 jdeasy pty ltd june 2012

#### **Announcing Jd Edwards Enterpriseone Applications Release 9 ...**

october 6, 2015 announcing jd edwards enterpriseone applications release 9.2 and jd edwards enterpriseone tools release 9.2 extending its commitment to jd edwards enterprise

applications, oracle is

## **Xerox Phaser 3320dn/3320dni User Guide**

powering on the machine xerox phaser 3320dn/3320dni user guide 8 powering on the machine the on/off switch and the power cable socket are at the rear of the machine.

## **World A7.3 Data Models Peoplebook - Tylogix Home Page**

m matching document type payment item number payee payment date void date g/l bank account payment account as of a/p ledger supplier f0411a master f0401

## **Package Leaflet: Information For The User Prochlorperazine ...**

14x21 leaet reel ed prole bst) dimensions: component: date sent: technologist: ecnicall pprov ed pharmacode: jde no.: prochlorperazine tablets 5mg x all strengths u)

## **Obiee Analytics For Oracle Applications - Nyoug**

22 metadata conversion assistant •available with oracle bi ee 10.1.3.4 and higher •free download and easy to use –command line •generates obiee repository .rpd file from discoverer end user layer (eul) or .eex file •snowflake data models in discoverer >collapsed into a star schema •circular or multiple join paths in discoverer •alias folders used to satisfy multiple join paths

## **What Prednisolone Tablets Contain Package Leaflet ...**

296x210 leaet reel fed bi fold prole (bst) dimensions: component: date sent: technologist: teniall ro ed pharmacode: jde no.: prednisolone all strengths x 28's (uk)

## **Stored Procedures Functions On Iseries Presentation V15**

create table er100f (batch\_id for btchid numeric(10) not null, source\_facility for srcfal char(30) not null, source\_description for srcdsc varchar(100) not null,

## **As/400 Tips And Tricks - Connect, Inc.**

accessing connect's as/400 over the web accessing connect's as/400 over the web introduction the following describes acquiring access to as/400 for testing and pre-demo configuration.

#### **Isaca-kc - Pwcs Ca Deck - V20110511-distr**

pwc key drivers for change in the internal audit the needs of organizations for risk mitigation and assurance have changed dramatically… • strategic risk is a key concern for boards, yet the amount of information provided regarding strategic, value impacting opportunities and threats is

#### **Data Analytics For Internal Auditors Getting Started And ...**

data analytics for internal auditors getting started and beyond a presentation for auditors

## **Vacancies - Kathugazette.co.za**

key performance areas include but are not limited to: to ensure the ef?cient and effective utilisation of process equipment and production processes to achieve production targets for the bruce and king production plants to provide support to the senior supervisor production process, which includes but not limited to: o production and operations o process optimisation and continuous ...